Übungsaufgabe: Lösen Sie die Bilanz in Bestandskonten (Aktiv u. Passiv) auf und übertragen Sie die Anfangsbestände aus der Bilanz in die Bestandskonten. Verbuchen Sie die Aufgeführten Geschäftsfälle in den Bestandskonten schließen Sie die Bestandskonten ab und erstellen Sie die Abschlussbilanz. Nennen Sie zu jeden Geschäftsvorfall den Buchungssatz (Soll an

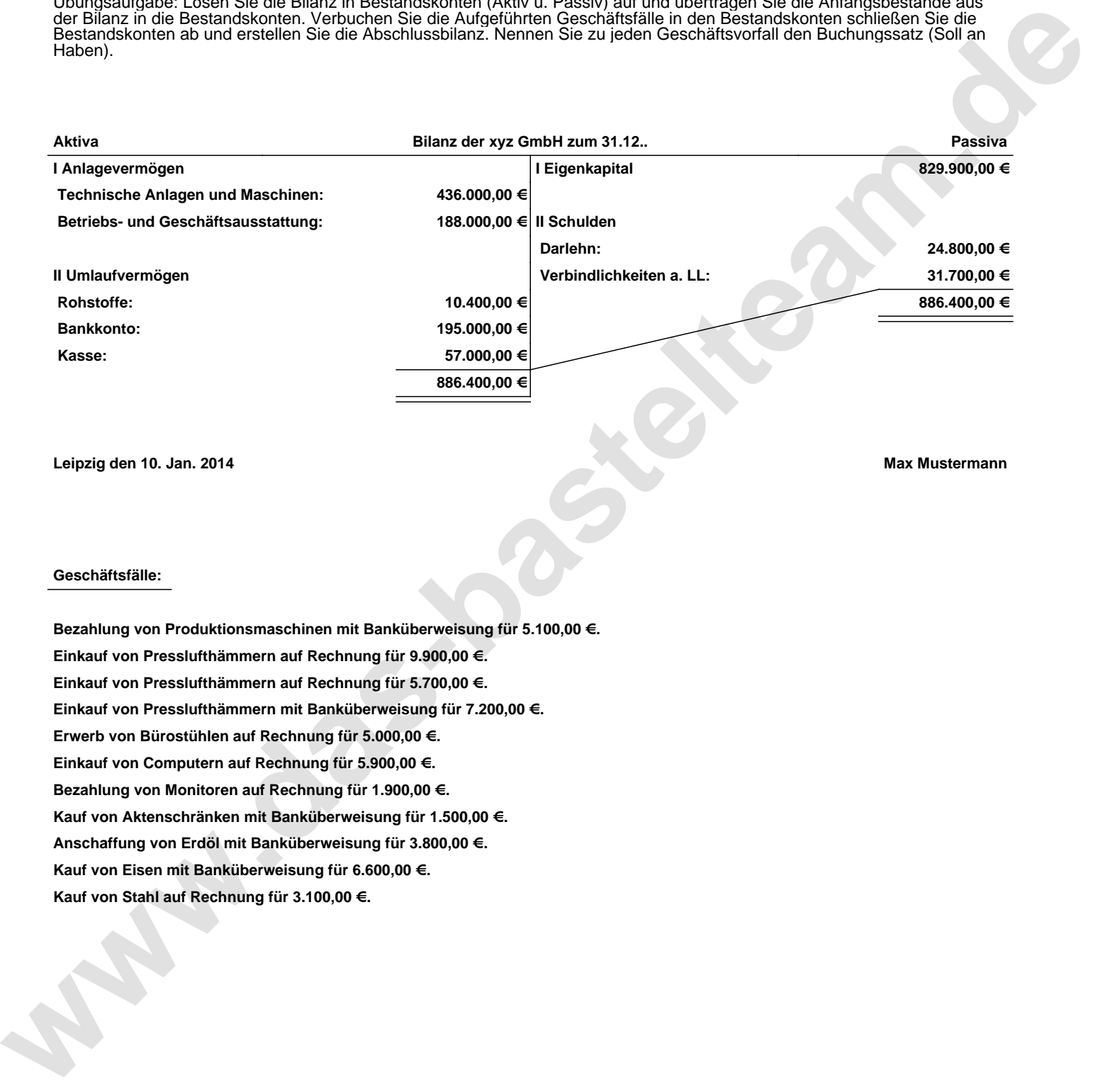

**Leipzig den 10. Jan. 2014 Max Mustermann**

## **Geschäftsfälle:**

**Bezahlung von Produktionsmaschinen mit Banküberweisung für 5.100,00 €. Einkauf von Presslufthämmern auf Rechnung für 9.900,00 €. Einkauf von Presslufthämmern auf Rechnung für 5.700,00 €. Einkauf von Presslufthämmern mit Banküberweisung für 7.200,00 €. Erwerb von Bürostühlen auf Rechnung für 5.000,00 €. Einkauf von Computern auf Rechnung für 5.900,00 €. Bezahlung von Monitoren auf Rechnung für 1.900,00 €. Kauf von Aktenschränken mit Banküberweisung für 1.500,00 €. Anschaffung von Erdöl mit Banküberweisung für 3.800,00 €. Kauf von Eisen mit Banküberweisung für 6.600,00 €. Kauf von Stahl auf Rechnung für 3.100,00 €.**

Übungsaufgabe: Lösen Sie die Bilanz in Bestandskonten (Aktiv u. Passiv) auf und übertragen Sie die Anfangsbestände aus der Bilanz in die Bestandskonten. Verbuchen Sie die Aufgeführten Geschäftsfälle in den Bestandskonten schließen Sie die Bestandskonten ab und erstellen Sie die Abschlussbilanz. Nennen Sie zu jeden Geschäftsvorfall den Buchungssatz (Soll an

## **Lösungen:**

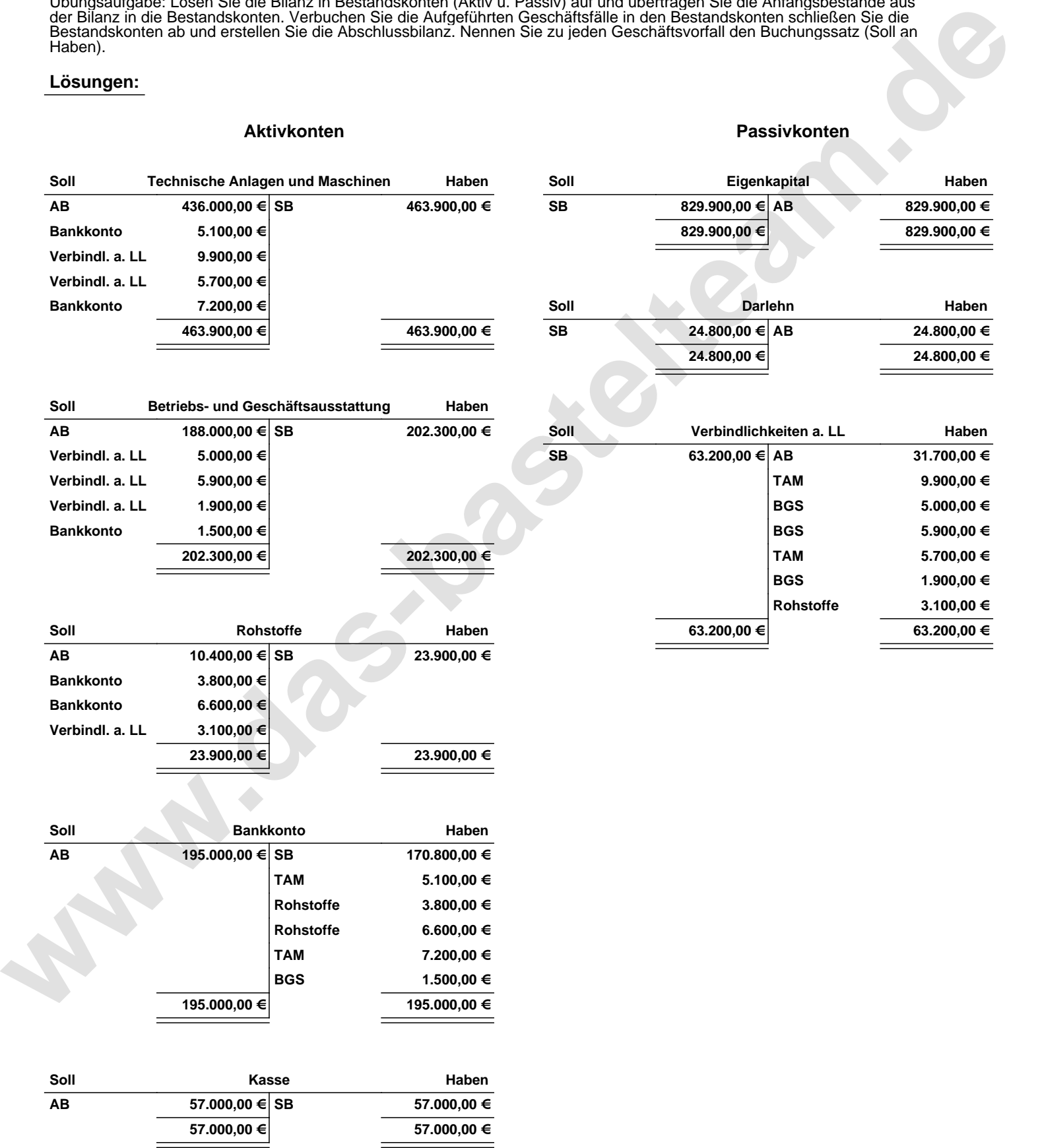

Übungsaufgabe: Lösen Sie die Bilanz in Bestandskonten (Aktiv u. Passiv) auf und übertragen Sie die Anfangsbestände aus der Bilanz in die Bestandskonten. Verbuchen Sie die Aufgeführten Geschäftsfälle in den Bestandskonten schließen Sie die Bestandskonten ab und erstellen Sie die Abschlussbilanz. Nennen Sie zu jeden Geschäftsvorfall den Buchungssatz (Soll an

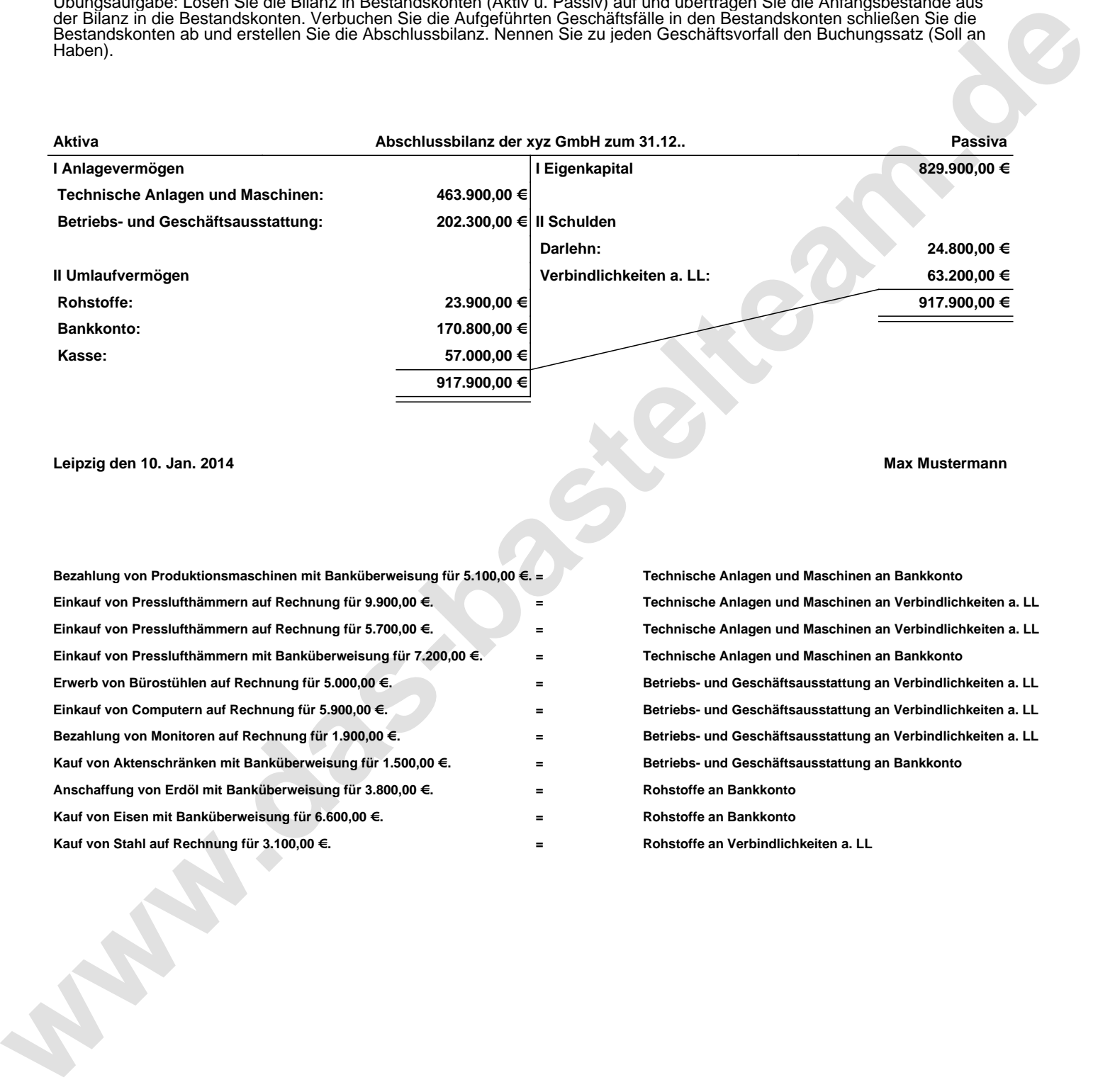

**Leipzig den 10. Jan. 2014 Max Mustermann**

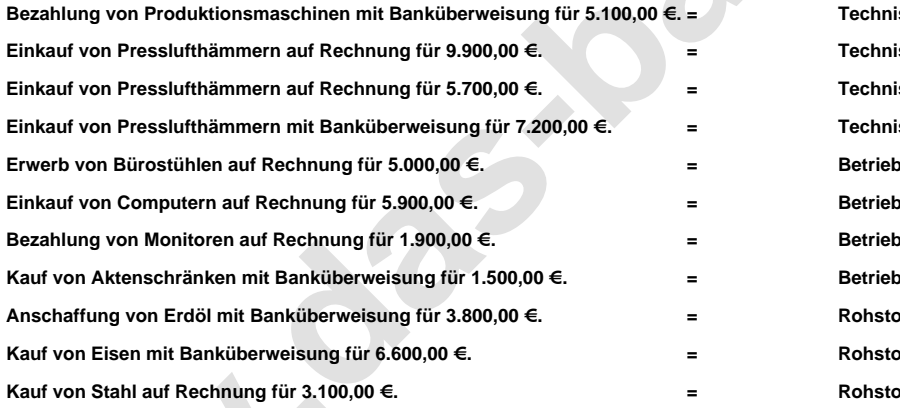

**= Technische Anlagen und Maschinen an Bankkonto = Technische Anlagen und Maschinen an Verbindlichkeiten a. LL = Technische Anlagen und Maschinen an Verbindlichkeiten a. LL = Technische Anlagen und Maschinen an Bankkonto = Betriebs- und Geschäftsausstattung an Verbindlichkeiten a. LL = Betriebs- und Geschäftsausstattung an Verbindlichkeiten a. LL = Betriebs- und Geschäftsausstattung an Verbindlichkeiten a. LL = Betriebs- und Geschäftsausstattung an Bankkonto = Rohstoffe an Bankkonto = Rohstoffe an Bankkonto = Rohstoffe an Verbindlichkeiten a. LL**